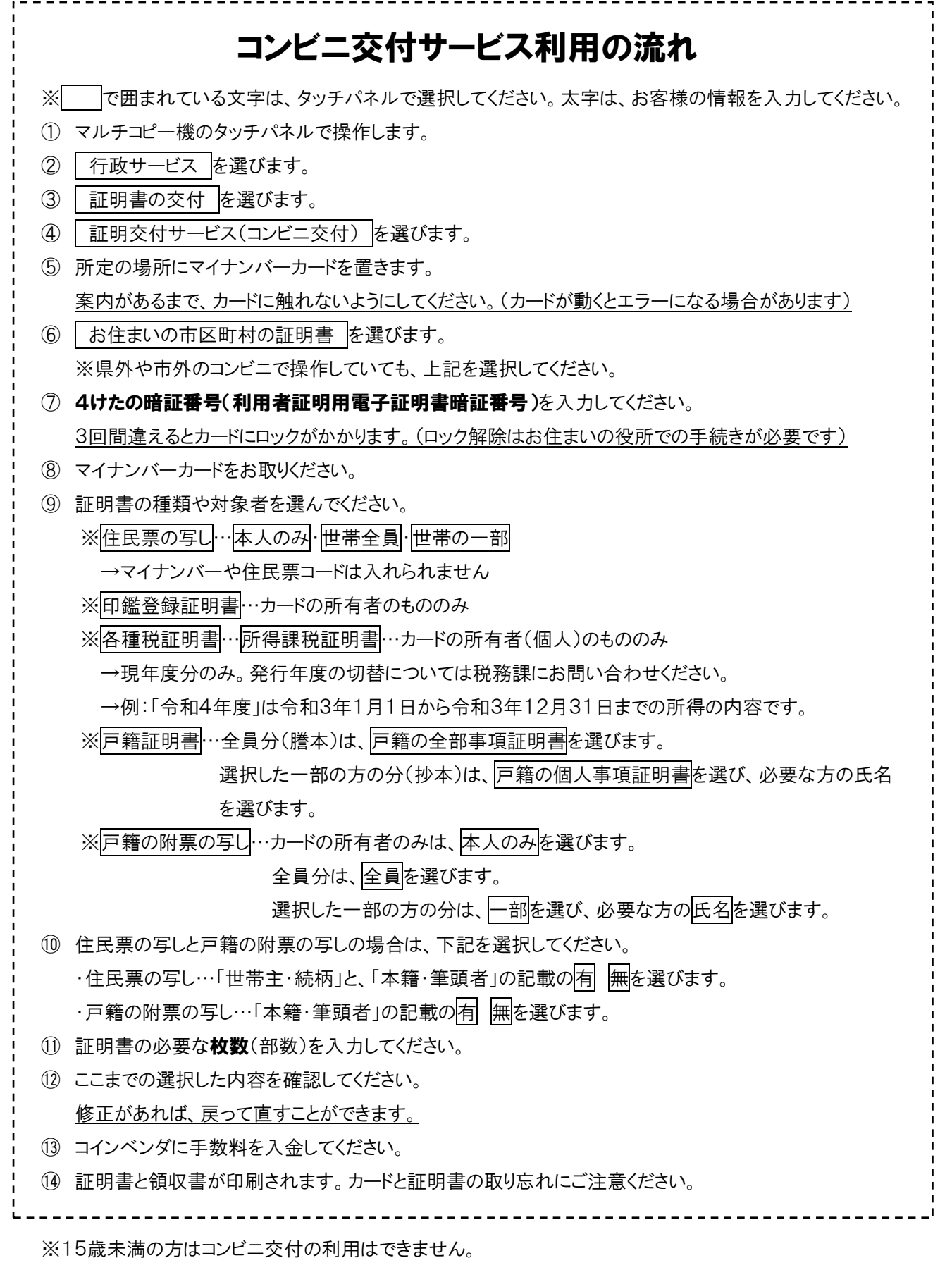

※戸籍の届出のお手続きをした方は、戸籍の記載が完了するまで証明書の取得ができません。

※何かしらの理由で発行抑止がかかっている場合は、証明書の取得ができないことがありますので、下記ま でお問い合わせください。

【お問い合わせ先】

村上市役所市民課市民年金室(平日:8:30~17:15/℡:0254-53-2111 内線 2211・2212)